## SAP ABAP table /SAPDII/CCOM\_SET {Component View Settings}

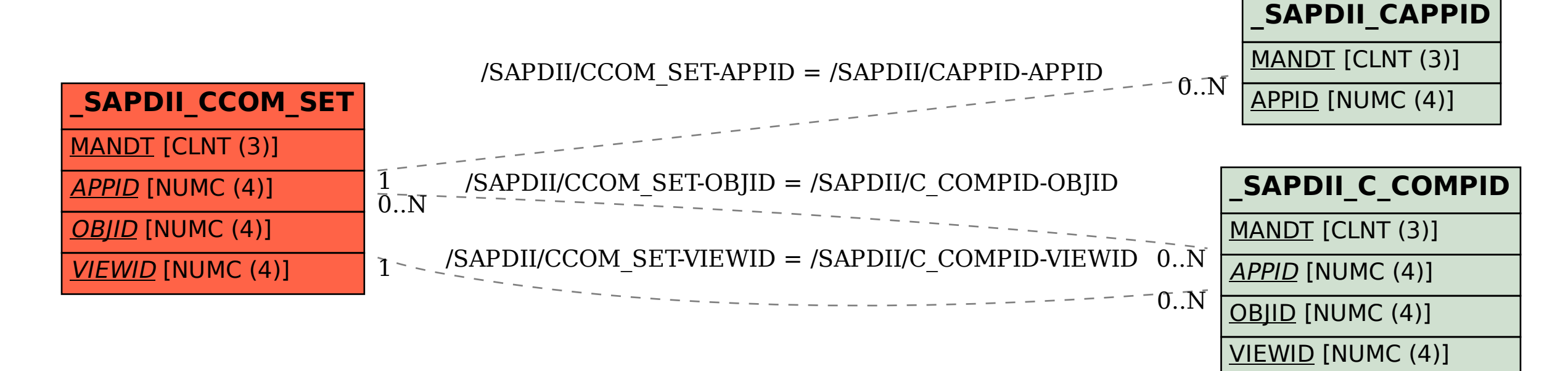